## ФЕДЕРАЛЬНАЯ СЛУЖБА ПО НАЛЗОРУ В СФЕРЕ ЗАШИТЫ ПРАВ ПОТРЕБИТЕЛЕЙ И БЛАГОПОЛУЧИЯ ЧЕЛОВЕКА

Федеральное бюджетное учреждение здравоохранения «Центр гигиены и эпидемиологии в Пермском крае» (ФБУЗ «Центр гигиены и эпидемиологии в Пермском крае»)

Испытательный лабораторный центр Федерального бюджетного учреждения здравоохранения «Центр гигиены и эпидемиологии в Пермском крае»

Юридический адрес: 614016, Пермский край, Пермь г, Куйбышева ул, дом 50, тел.: 8(342)239-34-09

e-mail: cgepo@mail.ru

ОГРН 1055901516671 ИНН 5904122072

Адреса мест осуществления деятельности: 614016, РОССИЯ, Пермский край, г Пермь, ул Куйбышева, д. 50 А, тел.: 8 (342) 239-34-09, e-mail: сдеро@mail.ru; 614016, РОССИЯ, Пермский край, г Пермь, ул Куйбышева, дом 50, тел.: 8(342)239-34-09, e-mail: сдеро@mail.ru; 614107, РОССИЯ, Пермский край, г Пермь, ул Лебедева, дом 26, тел.: 8(342)239-34-09, e-mail: сдеро@mail.ru; 614500, РОССИЯ, Пермский край, г Пермь, ул 2-я Красавинская, д. 81, тел.: 8(342)239-34-09, e-mail: cgepo@mail.ru

Уникальный номер записи об аккредитации в реестре аккредитованных лип RA.RU.510375

## **УТВЕРЖДАЮ**

Заведующий лабораторией химических факторов отдела обеспечения лабораторной деятельности-кимик-эксперт медицинской организации, Заместитель руководителя ИЛЦ ФБУЗ "Центр гигисны и эпидемиологии в Пермском крае"

Л.О. Шардакова MIT 11.04.2024

B INCREASED IN THE REPORT OF A REAL PROPERTY OF A 49 YOF.

# ПРОТОКОЛ ИСПЫТАНИЙ

№ 59-01/12704-24 от 11.04.2024

1. Заказчик: УПРАВЛЕНИЕ ФЕДЕРАЛЬНОЙ СЛУЖБЫ ПО НАЛЗОРУ В СФЕРЕ ЗАШИТЫ ПРАВ ПОТРЕБИТЕЛЕЙ И БЛАГОПОЛУЧИЯ ЧЕЛОВЕКА ПО ПЕРМСКОМУ КРАЮ (ИНН 5904122386 ОГРН 1055901619168)

2. Юридический адрес: Пермский край, Г. ПЕРМЬ, УЛ. КУИБЫШЕВА, Д.50

Фактический адрес: Пермский край, г Пермь, ул Куйбышева, д. 50

3. Наименование образца испытаний, дата изготовления: Морковь очищенная в вакууме (полуфабрикат), дата изготовления: 05.04.2024 00:00; срок годности: не более 5 суток при температуре хранения от 0 до + 5С; размер партии: 15 кг; упаковка: Пластик;

НД на продукцию: ТУ 10.39.14-004-0178807436-2019

4. Изготовитель: ИП Чиртулов Олег Михайлович

Юридический адрес:-

Фактический адрес: Пермский край, г.о. Краснокамский, д Кузнецы ИП Чиртулов О. М.

Страна: Российская Федерация

5. Место отбора: ПИКЛОВ СЕРГЕЙ ВИТАЛЬЕВИЧ, пищеблок МАОУ "Лицей № 3" г. Перми, холодильное оборудование температура +4.0 град. С, край Пермский, г Пермь, ул Архитектора Свиязева, д. 17

Сведения о контролируемом лице:

Наименование: ИП ПИКЛОВ СЕРГЕЙ ВИТАЛЬЕВИЧ

Юридический адрес: -6. Информация об отборе:

Дата и время отбора: 09.04.2024 09:50 - 09:55

Ф.И.О., должность: Котягина Галина Николаевна помощник врача по гигиене детей и подростков ООРП ФБУЗ «Центр гигиены и эпидемиологии в Пермском крае»

Условия доставки: Соответствуют НД

### Дата и время доставки в ИЛЦ: 09.04.2024 11:15

Имформация о плане и методе отбора: ГОСТ Р 54607.1-2011 Услуги общественного питания. Методы лабораторного контроля продукции общественного питания. Часть 1. Отбор проб и подготовка к физикохимическим испытаниям

#### 7. Дополнительные сведения:

Цель исследований, основание: Плановая проверка. Выездная проверка, Поручение №87 от 1 апреля 2024 г. вх. № 1998-ПА от 02.04.2024 г., план отбора проб № 364 от 04.04.2024 г., Акт отбора №952-ПА от 9 апреля 2024г.

ИЛ (ИЛЦ) не несет ответственности за информацию, предоставленную Заказчиком (п.п. 1-2, 8).

8. НД, устанавливающие требования к объекту испытаний: ТР ТС 021/2011 Технический регламент Таможенного союза "О безопасности пищевой продукции"

9. Код образца (пробы): 59-01/12704-011.012-24

10. НД на методы исследований, подготовку проб: ГОСТ 30349-96 Плоды, овощи и продукты их переработки. Методы определения остаточных количеств хлорорганических пестицидов;

МУ 5048-89 Методические указания по определению нитратов и нитритов в продукции растениеводства

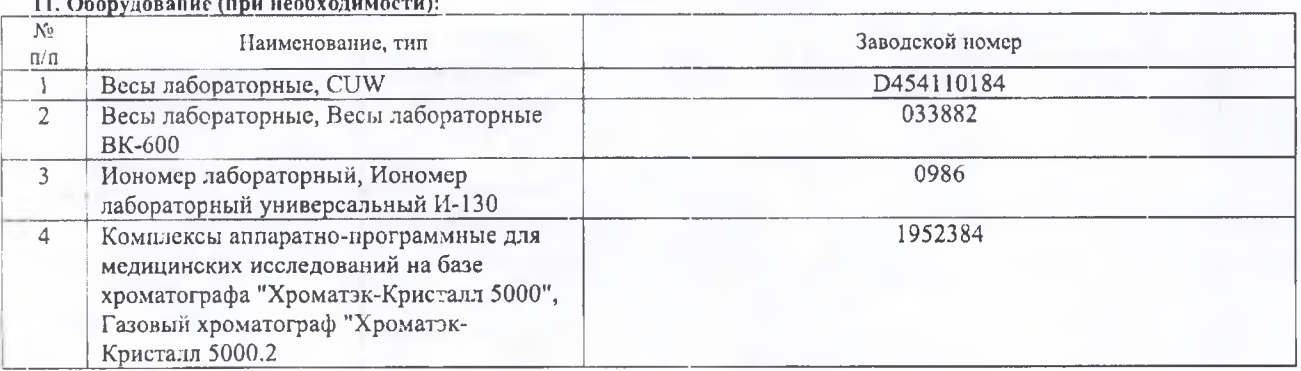

12. Условия проведения испытаний: Соответствуют нормативным требованиям

## 13. Результаты испытаний

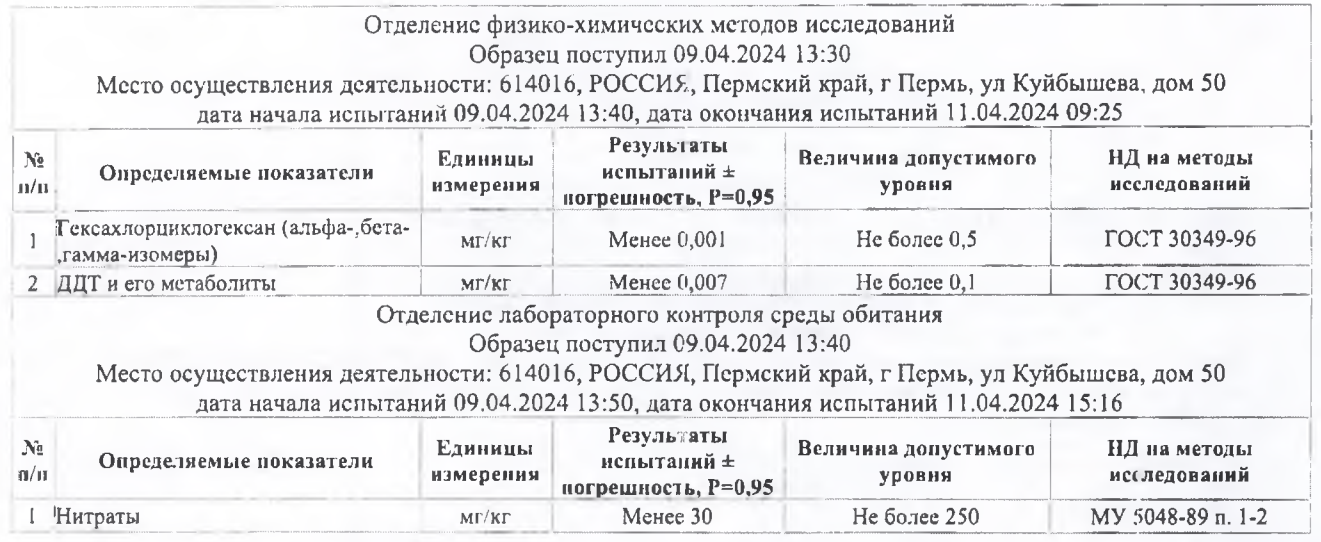

Ф.И.О., должность лица, ответственного за оформление протокола:

Г.Н. Котягина, Помощник врача по гигиене детей и подростков

Конец протокола испытаний № 59-01/12704-24 от 11.04.2024